## **User Portal**

The User Portal is a collection of additional pages for private viewers to let them browse the entire list of content available for viewing and look through their personal activity history.

All courses are divided into to do and completed and displayed in the corresponding tabs. Content items listed in the **To Do** tab are required for completion. Administrator can turn on/off user commenting and user history for courses.

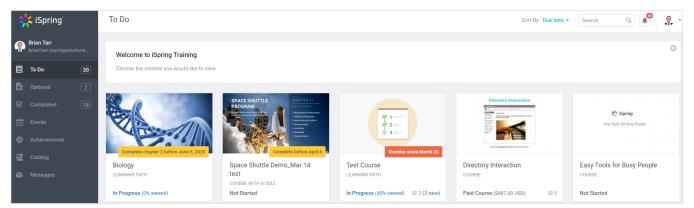